### <<Quick BASIC >>

<<Quick BASIC >>

- 13 ISBN 9787810700290
- 10 ISBN 7810700294

出版时间:1999-07

PDF

http://www.tushu007.com

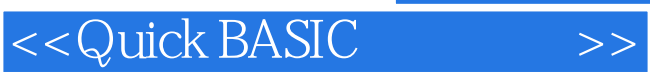

QuickBASIC QuickBASIC

QuickBASIC

 $,$  tushu007.com

 $\frac{1}{\sqrt{2\pi}}$ 

<<Quick BASIC >>

 $§$  1.1  $1.1.1$  $1.1.2$  $§$  1.2  $1.21$  $1.22$ 1.23 § 1.3 QuickBASIC 1.3.1 QuickBASIC 1.32QuickBASIC 1.33QuickBASIC QuickBASIC § 2.1 QuickBASIC  $2.1.1$  $21.2$  $§$  22  $221$ 22.2 223 § 2.3 QuickBASIC 231 232 233 234  $§$  24 § 25 QuickBASIC § 26QBasic  $QB$  $QB$ § 31  $31.1$  $31.2$  $§$  32 321 LET 322 INPUT 323 LINEINPUT 324 / READ/DATA 325 RESTORE<br>326 SWAP SWAP § 33

## <<Quick BASIC >>

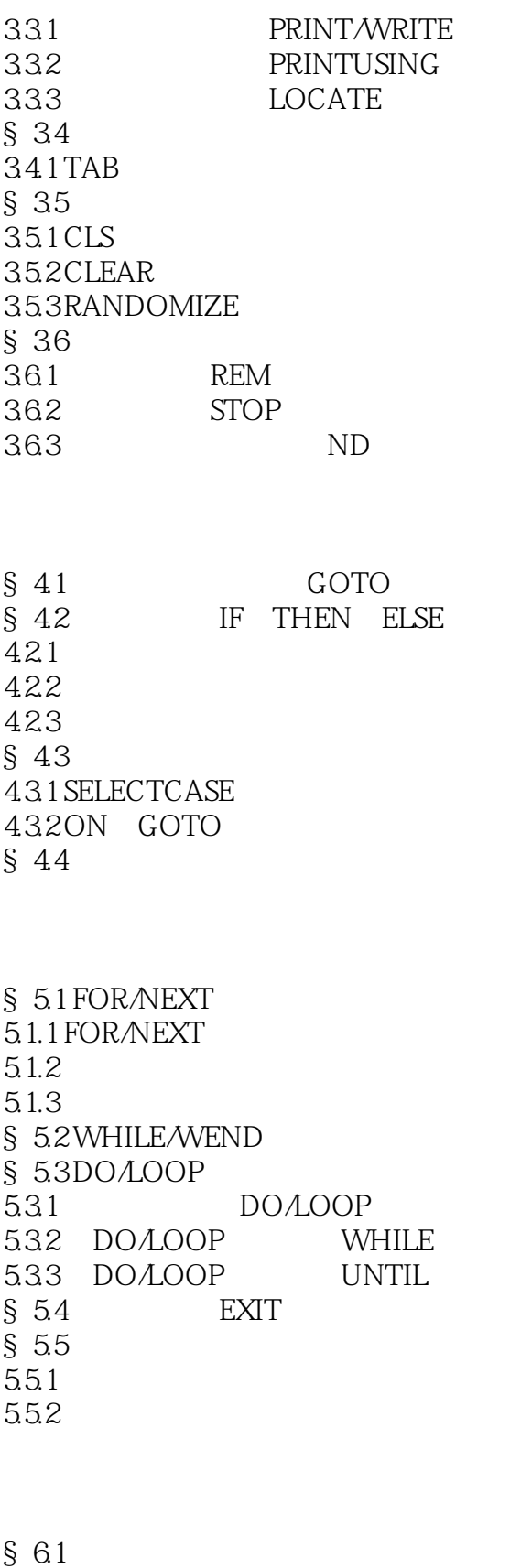

 $§62$ 

621 DIM

# <<Quick BASIC >>

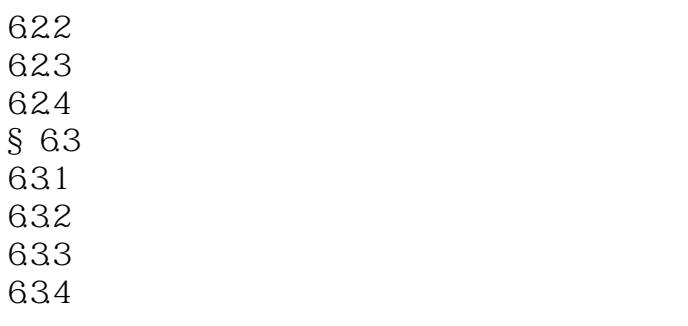

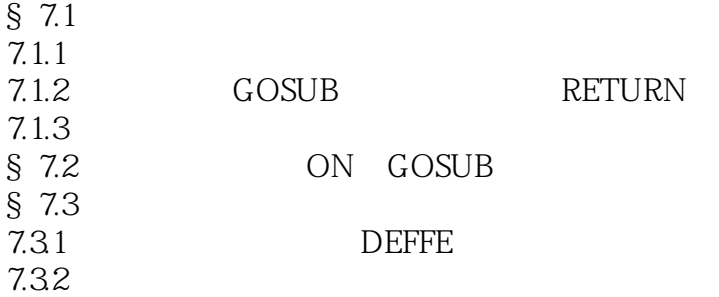

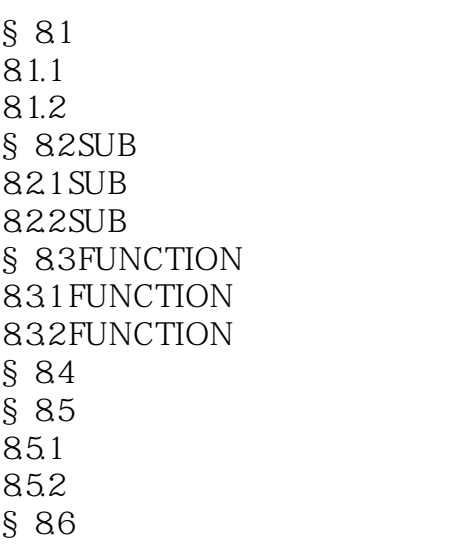

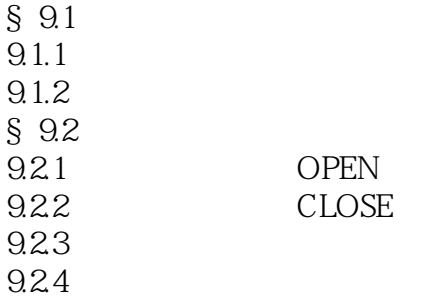

<<Quick BASIC >>

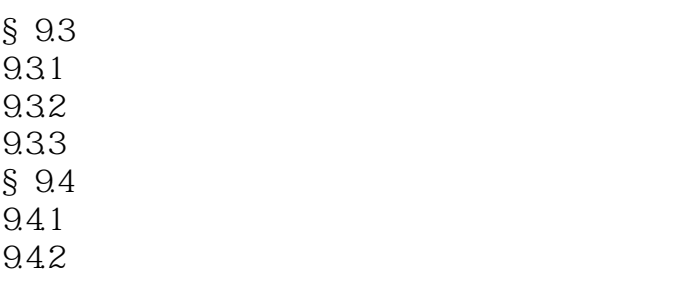

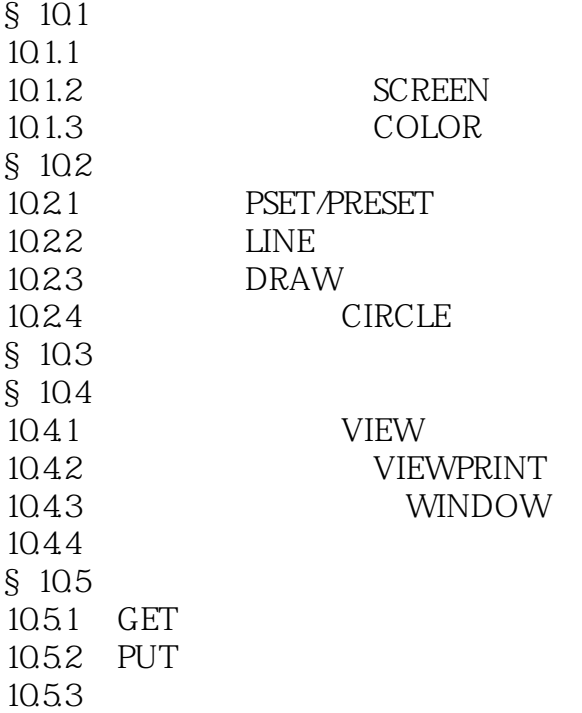

 $\S$  11.1  $\S$  11.2  $11.21$ 11.22 11.23  $§$  11.3  $§$  11.4" "

> I QuiciBASIC .<br>QuickBASIC QuickBASIC

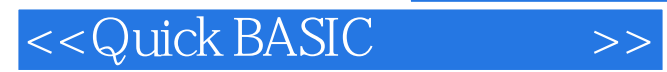

本站所提供下载的PDF图书仅提供预览和简介,请支持正版图书。

更多资源请访问:http://www.tushu007.com